## **B.Sc (Computer Science) Syllabus Rayalaseema University, Kurnool with effect from 2020-2021**

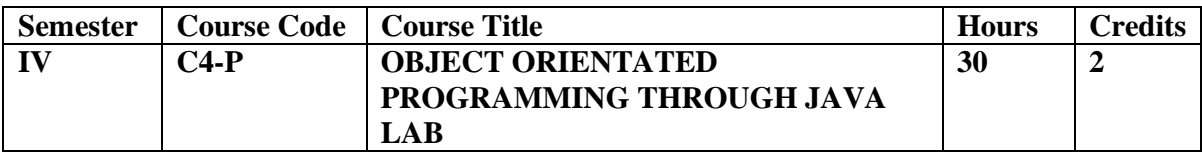

## **OBJECT ORIENTATED PROGRAMMING THROUGH JAVA LAB**

**1.** Write a program to read *Student Name, Reg.No, Marks[5]* and calculate *Total*, *Percentage, Result*. Display all the details of students

**2.** Write a program to perform the following String Operations **a.** Read a string

- **b.** Find out whether there is a given substring or not
- **c.** Compare existing string by another string and display status
- **d.** Replace existing string character with another character
- **e.** Count number of works in a string
- **3.** Java program to implements Addition and Multiplication of two N X N matrices.
- **4.** Java program to demonstrate the use of Constructor.
- **5.** Calculate area of the following shapes using method overloading. **a.** Triangle
	- **b.** Rectangle
	- **c.** Circle
	- **d.** Square

**6.** Implement inheritance between *Person (Aadhar, Surname, Name, DOB, and Age)* and *Student (Admission Number, College, Course, Year)*classes where ReadData(), DisplayData() are overriding methods.

**7.** Java program for implementing Interfaces

**8.** Java program on Multiple Inheritance.

**9.** Java program for to display *Serial Number from 1 to N* by creating two Threads

- **10.** Java program to demonstrate the following exception handlings a. Divided by Zero
	- b. Array Index Out of Bound
	- c. File Not Found
	- d. Arithmetic Exception
	- e. User Defined Exception

**11.** Create an Applet to display different shapes such as Circle, Oval, Rectangle, Square and Triangle.

## **B.Sc (Computer Science) Syllabus Rayalaseema University, Kurnool with effect from 2020-2021**

12. Write a program to create *Book (ISBN,Title, Author, Price, Pages, Publisher)*structure and store book details in a file and perform the following operations

- a. Add book details
- b. Search a book details for a given ISBN and display book details, if available
- c. Update a book details using ISBN
- d. Delete book details for a given ISBN and display list of remaining Books